## FIVERSITY OF EXCHANGE

How to Request a Sourcing Event in Sourcing Director 2/15/2024

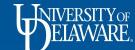

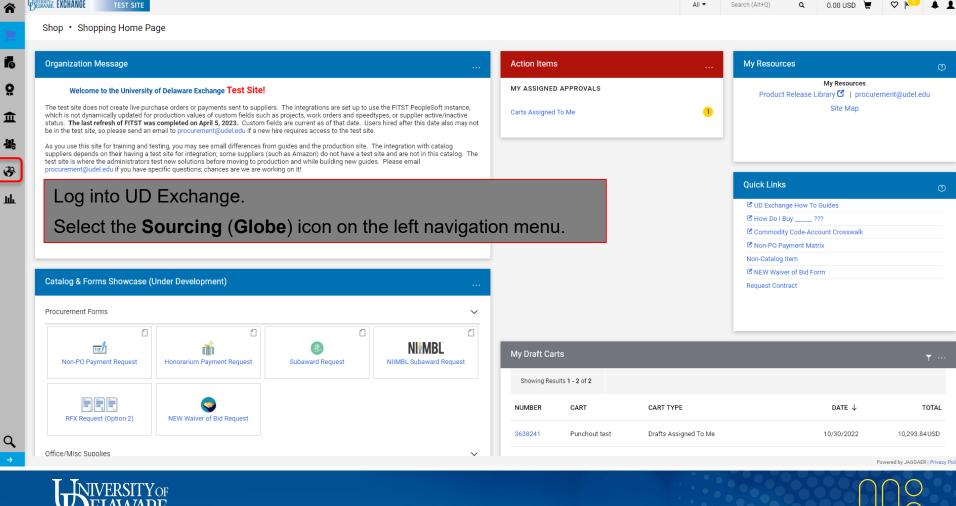

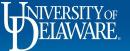

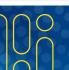

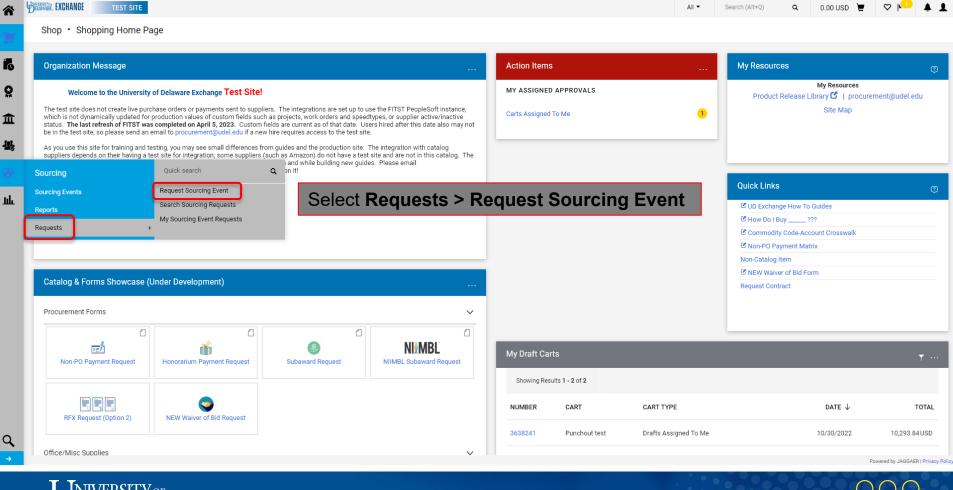

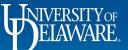

TEST SITE

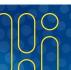

Search (Alt+Q)

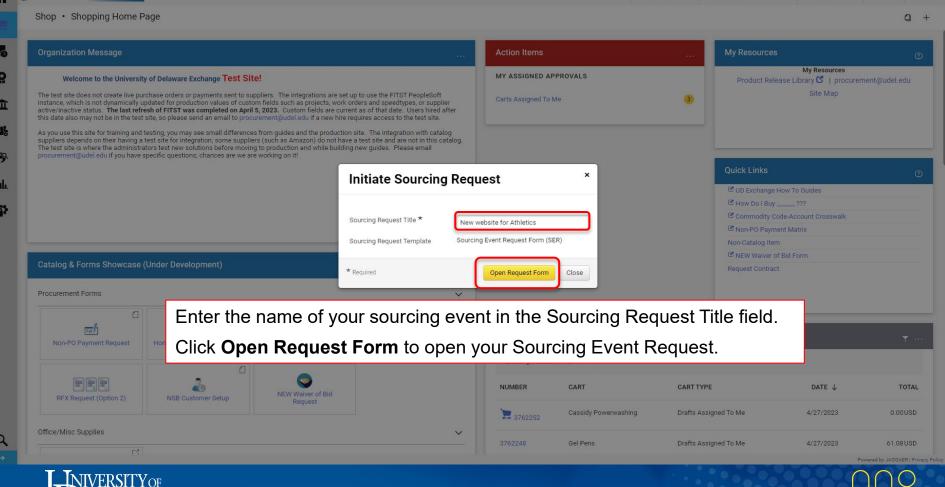

Requisitions \*

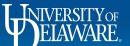

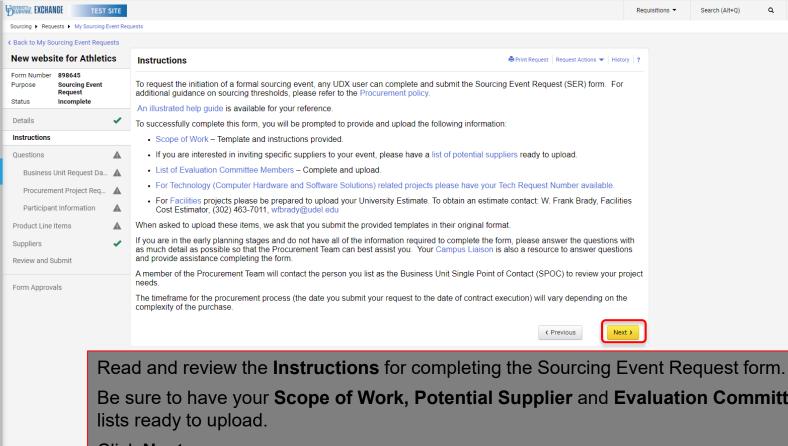

Be sure to have your **Scope of Work, Potential Supplier** and **Evaluation Committee** 

Click Next.

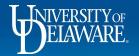

Í٦

血

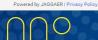

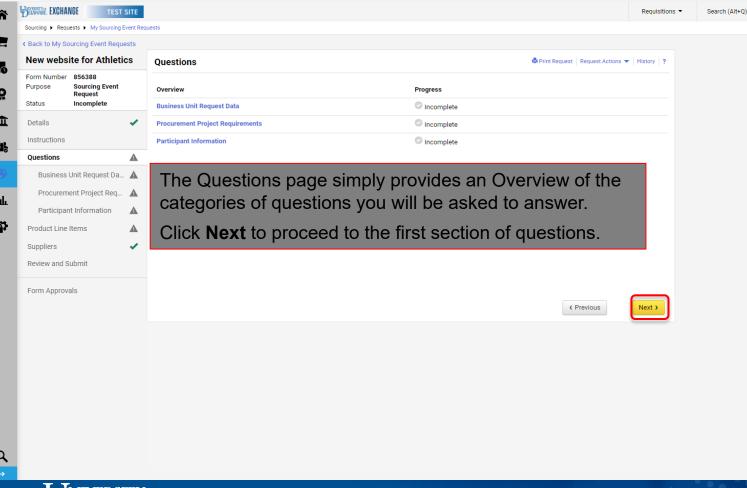

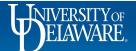

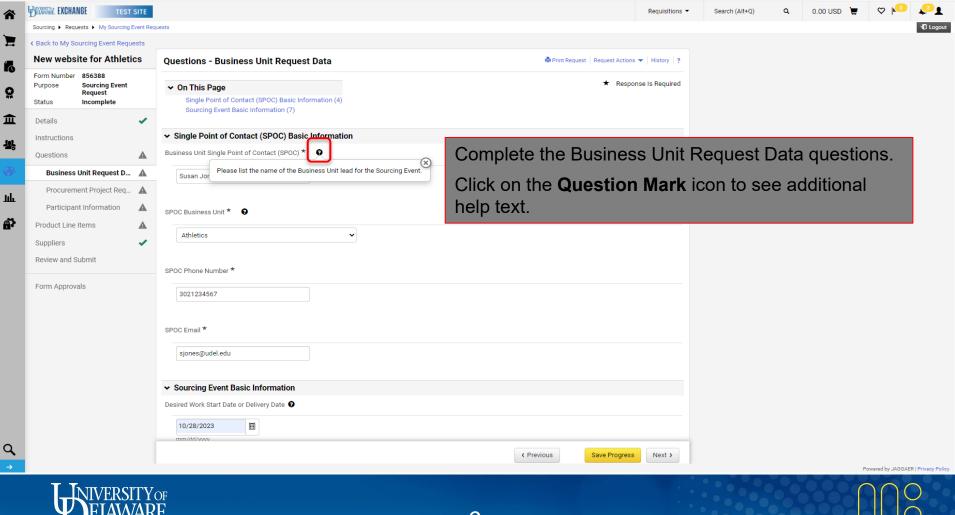

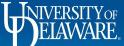

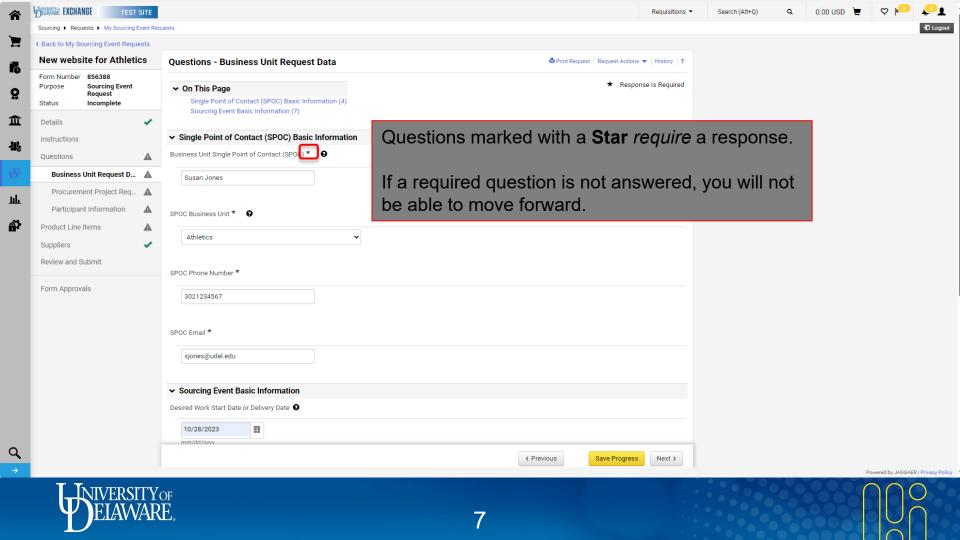

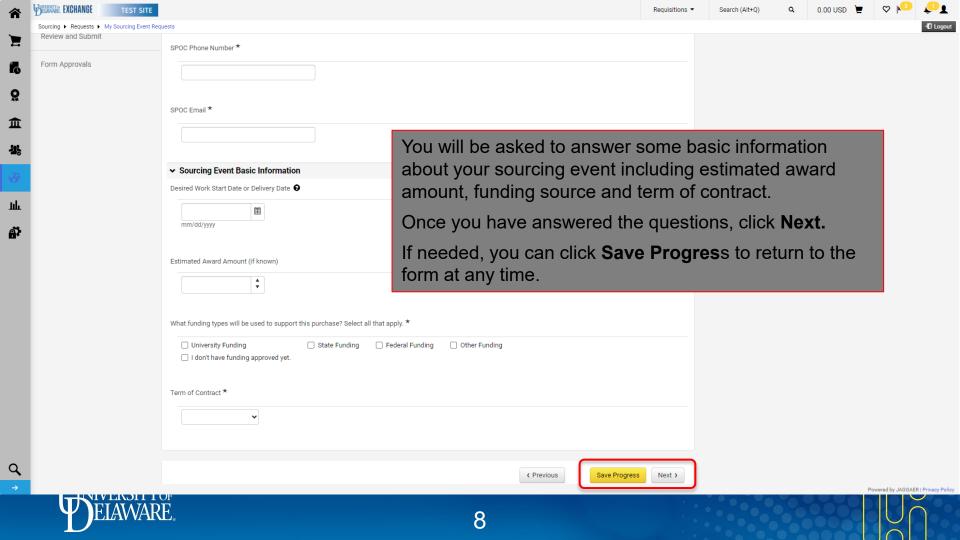

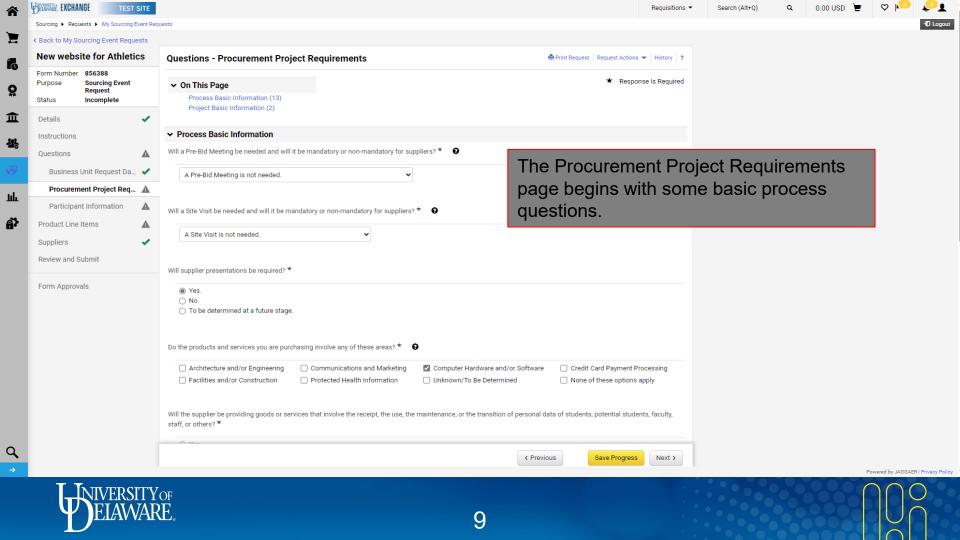

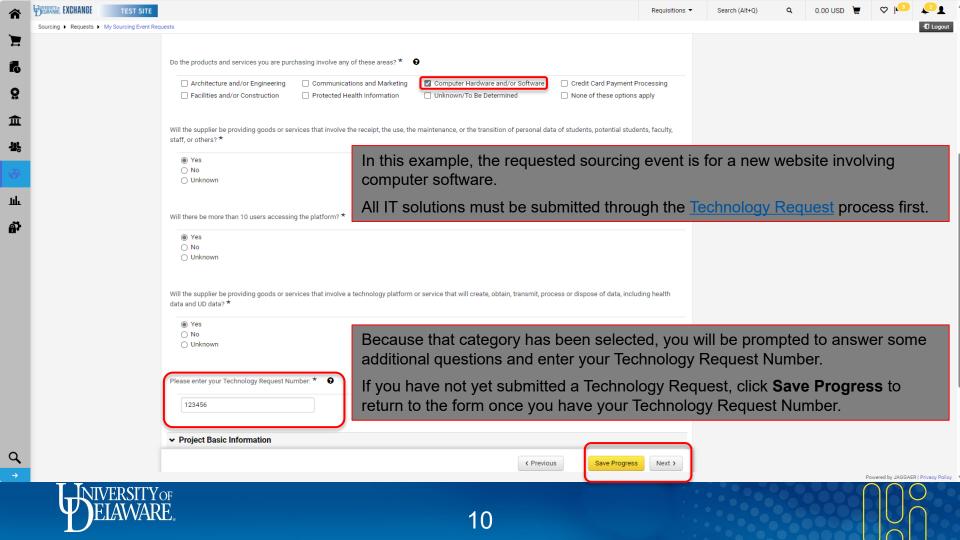

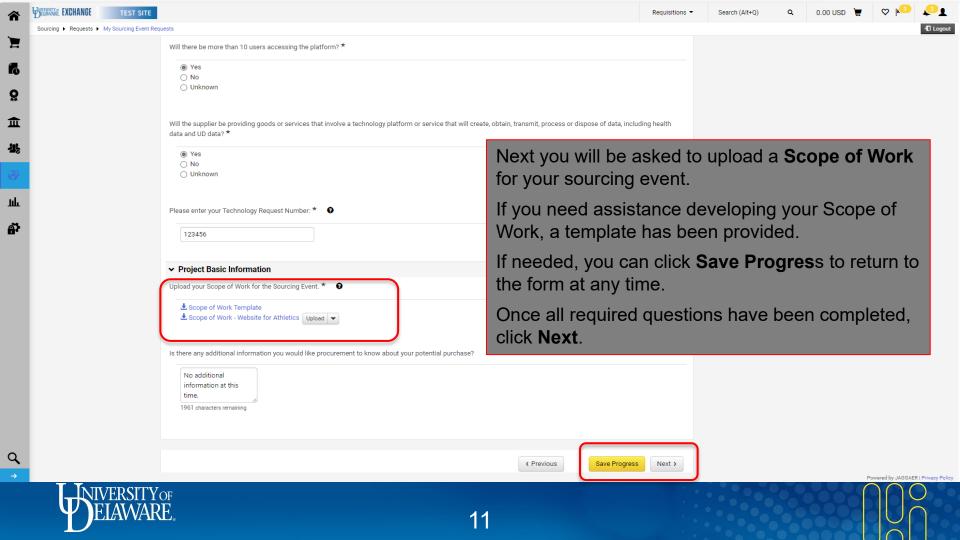

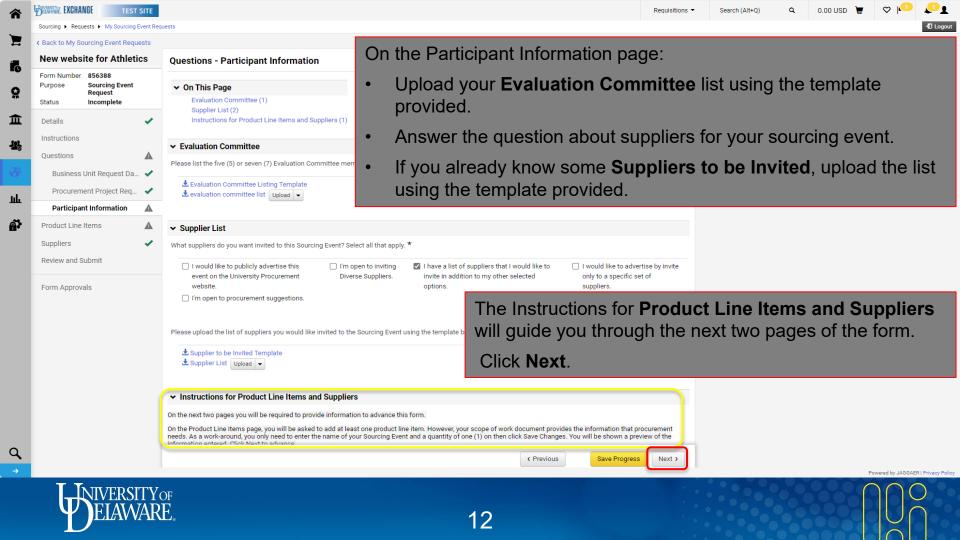

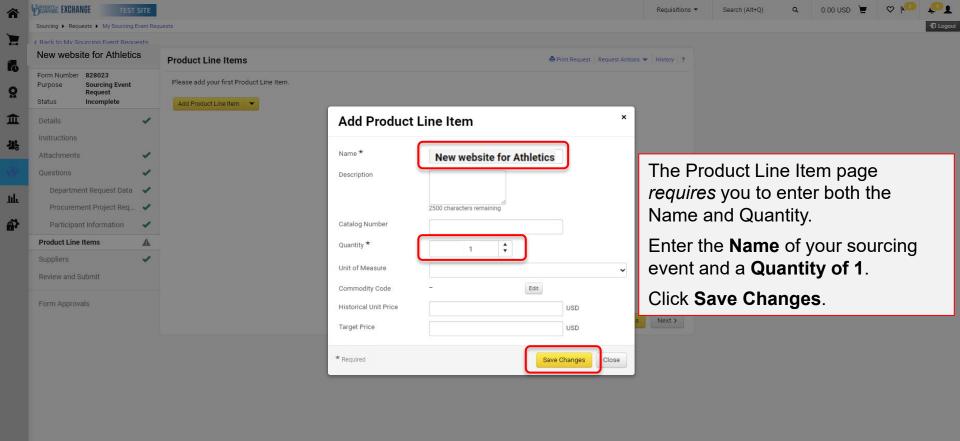

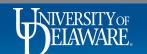

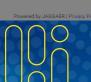

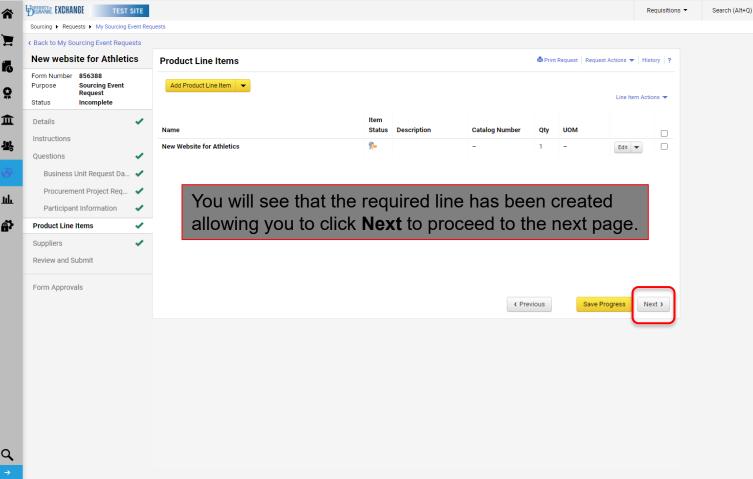

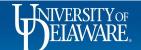

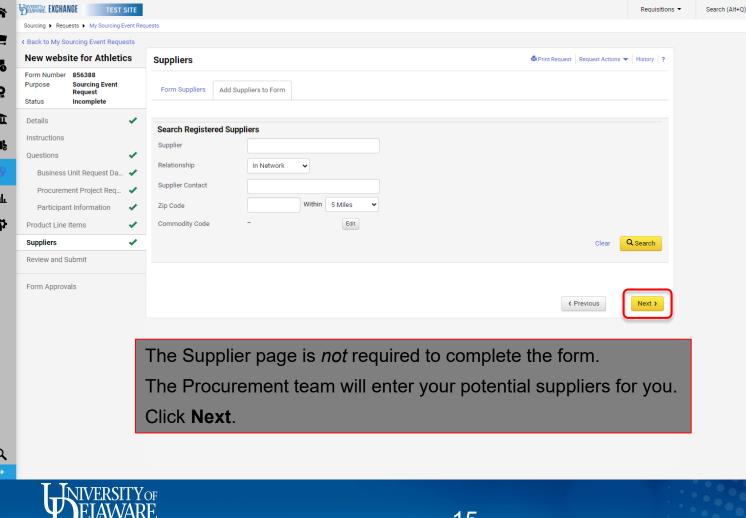

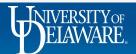

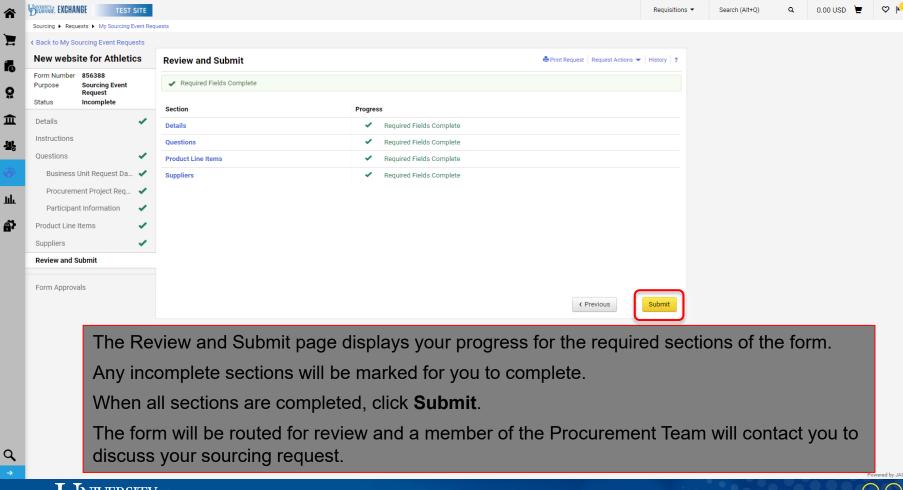

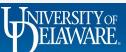

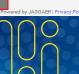

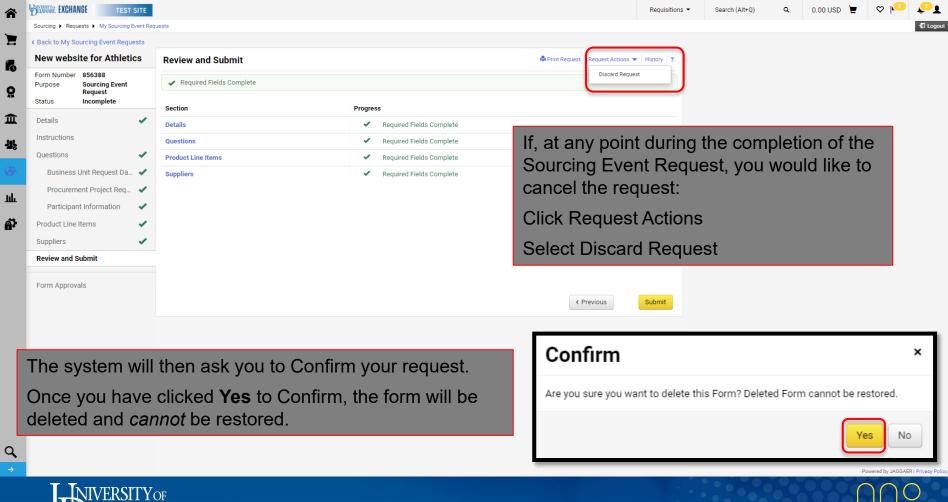

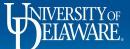

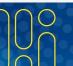

## **Questions:**

• <u>procurement@udel.edu</u>

## **Resources:**

• <u>Procurement Services Website</u>

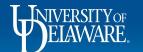

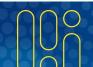